[Unicodedecodeerror](http://docs.westpecos.com/get.php?q=Unicodedecodeerror ) 'ascii' Codec Can't Decode Byte 0x80 In Position 128 Ordinal Not In Range(128) [>>>CLICK](http://docs.westpecos.com/get.php?q=Unicodedecodeerror ) HERE<<<

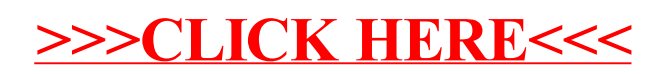